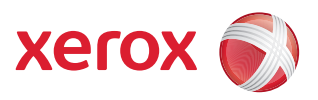

## Mapa del menú de herramientas

Para acceder a todas las opciones de **Herramientas**, debe haber iniciado la sesión como Administrador.

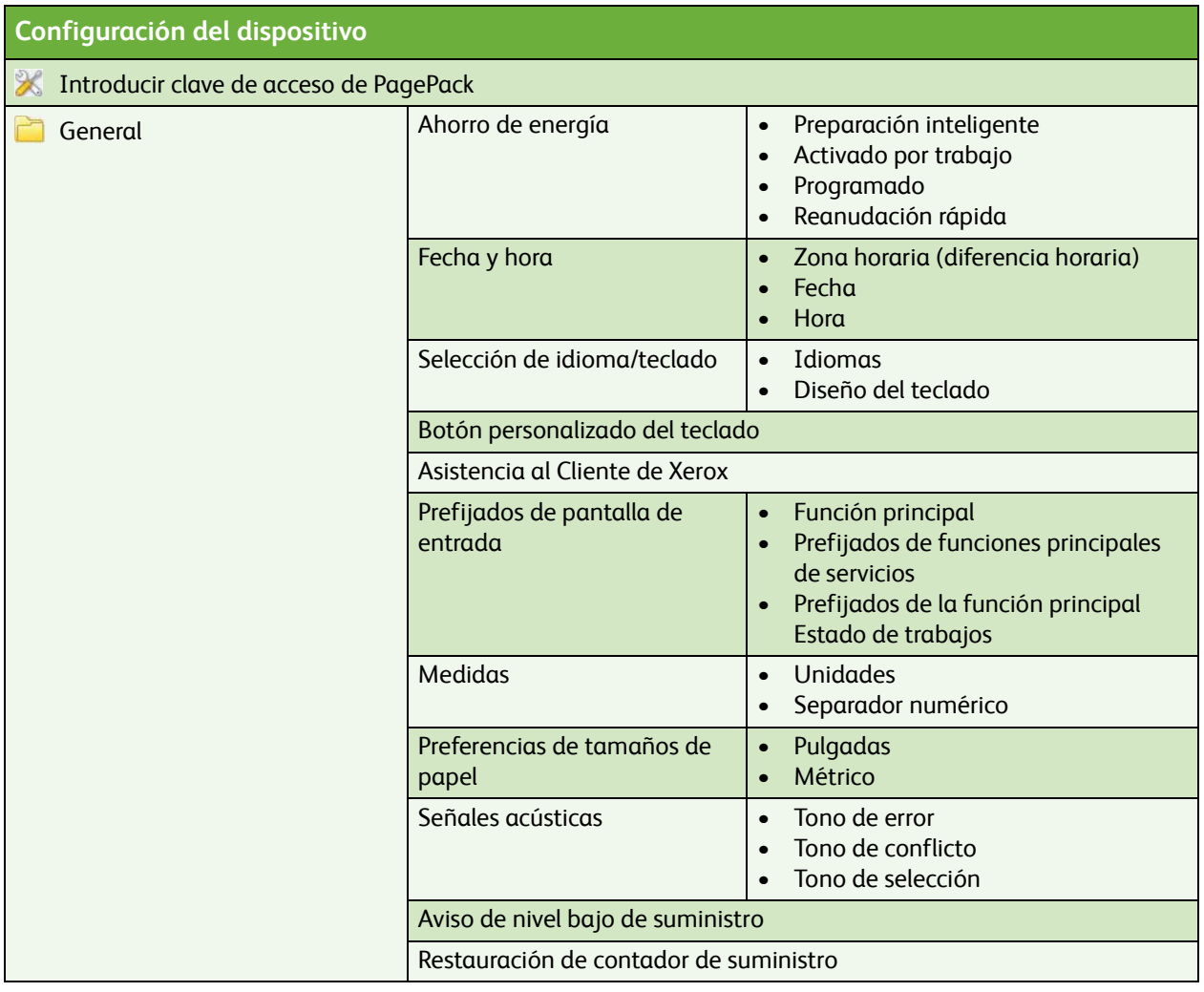

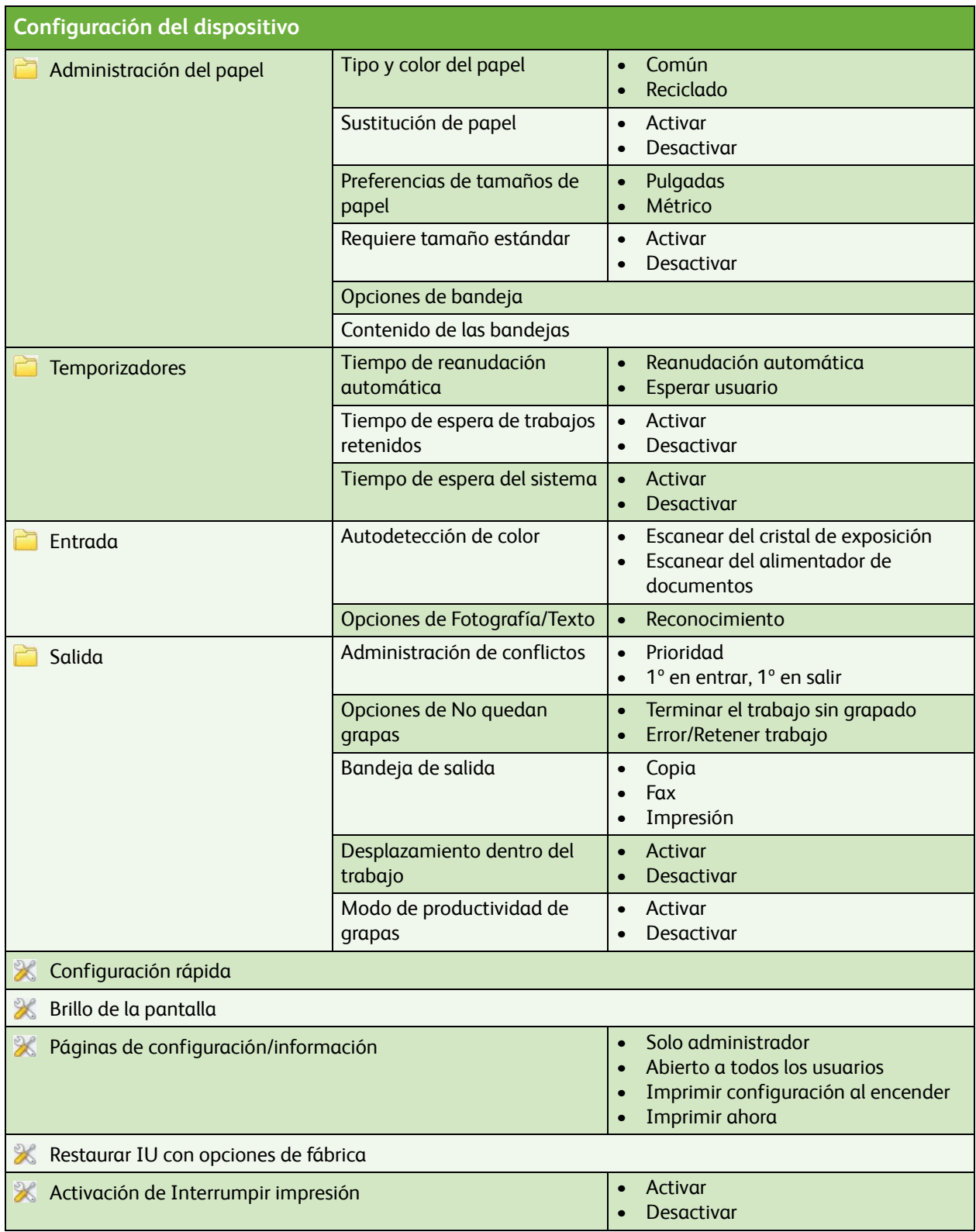

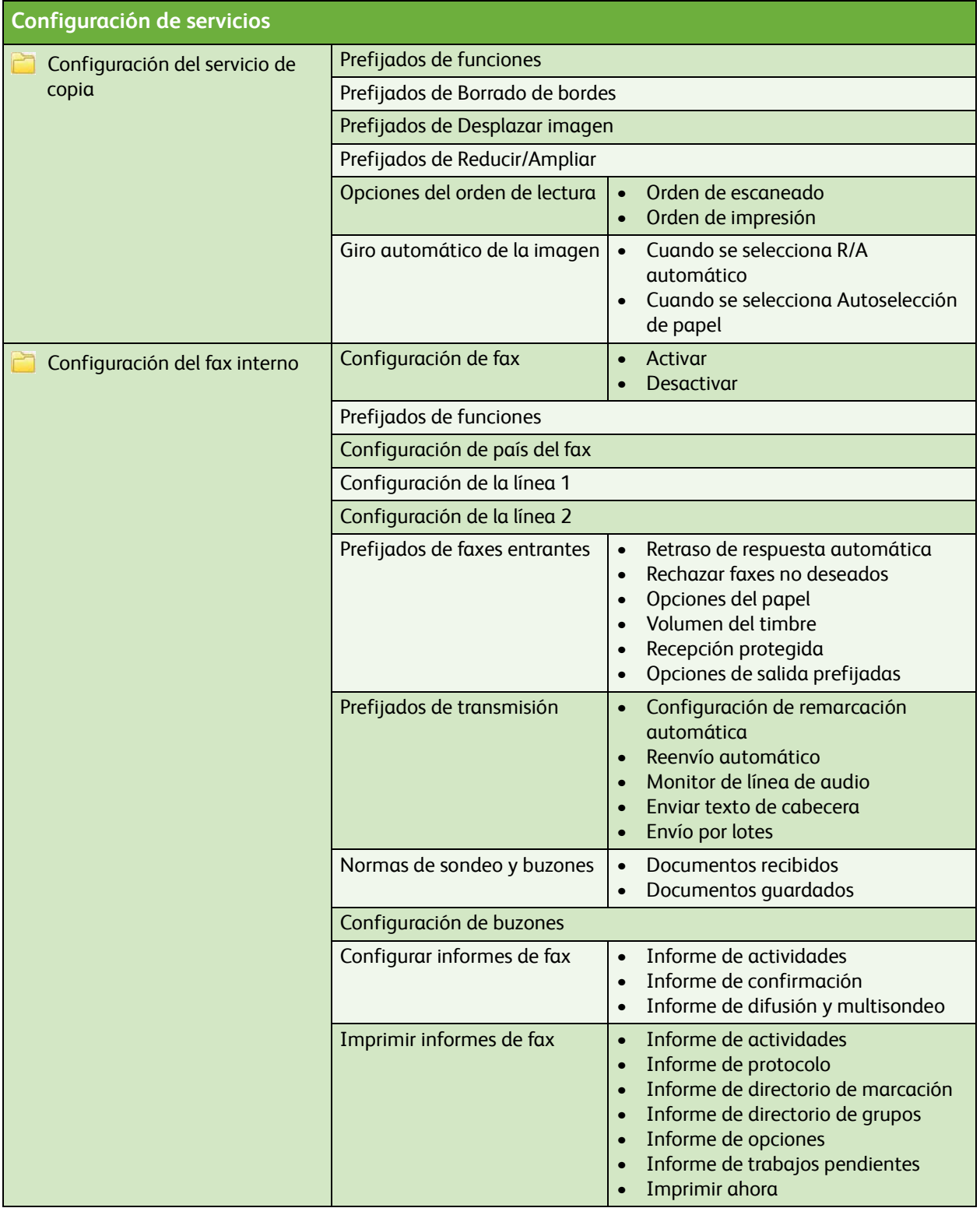

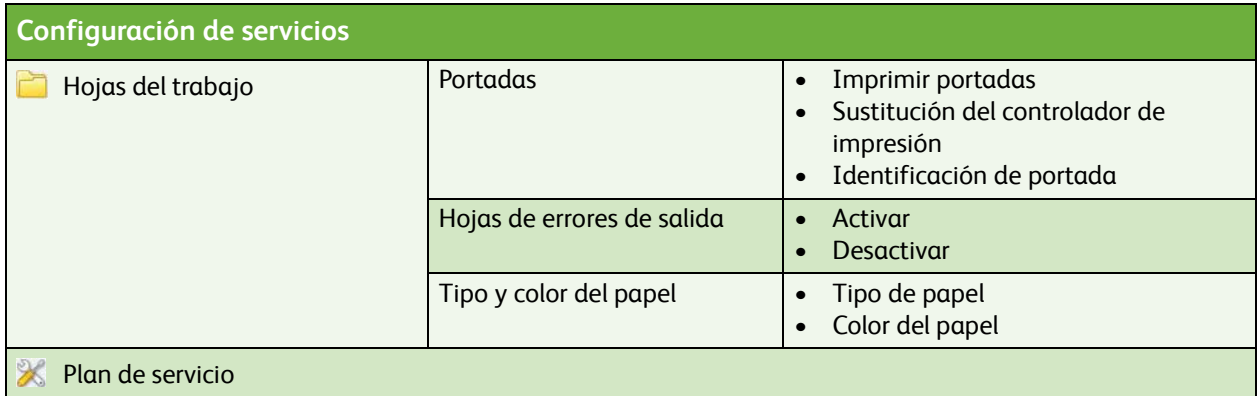

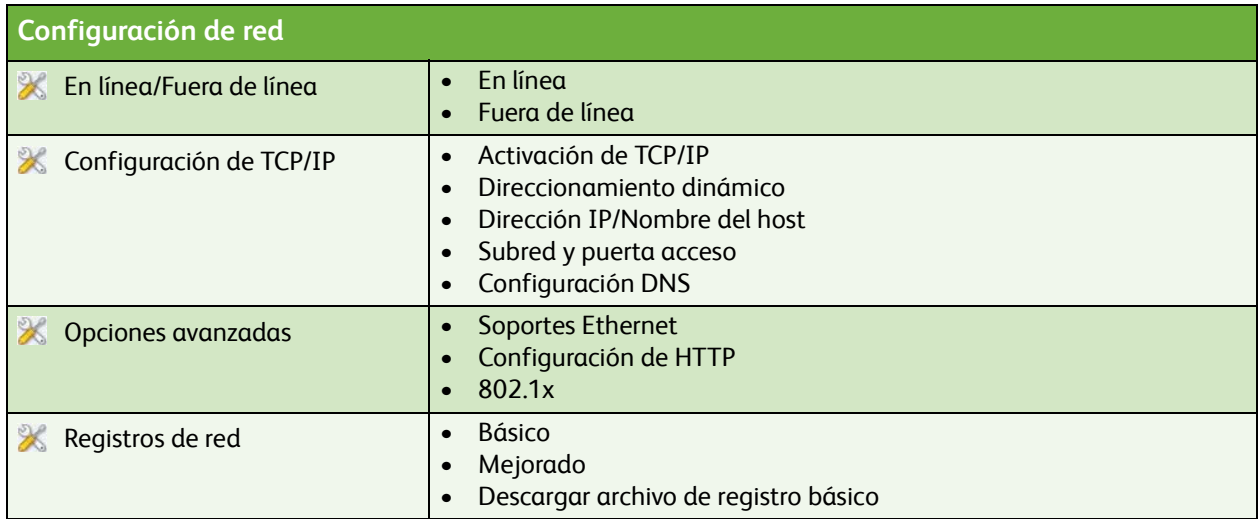

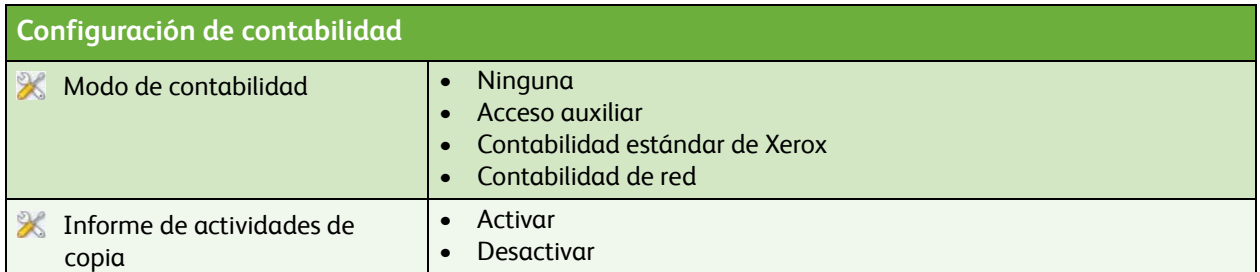

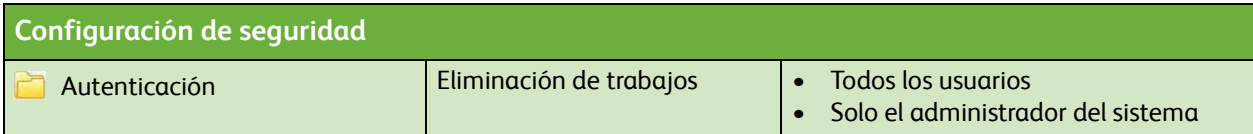

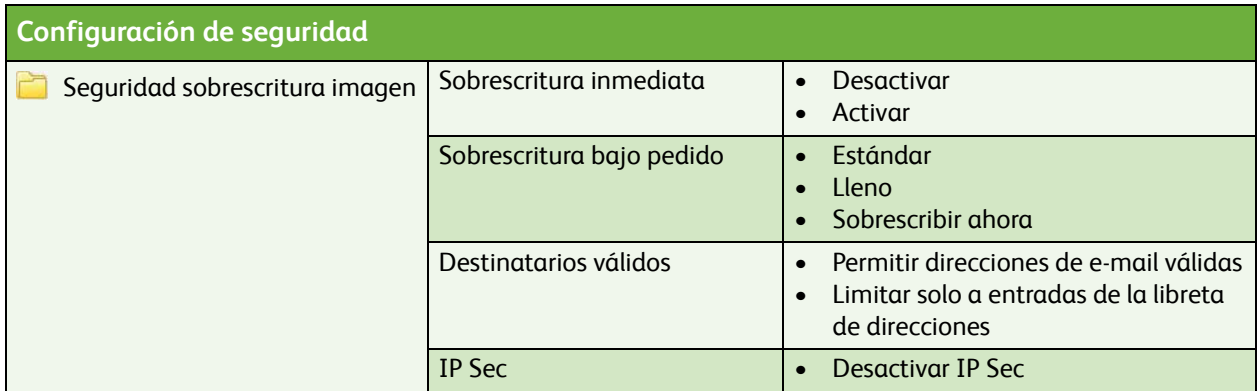

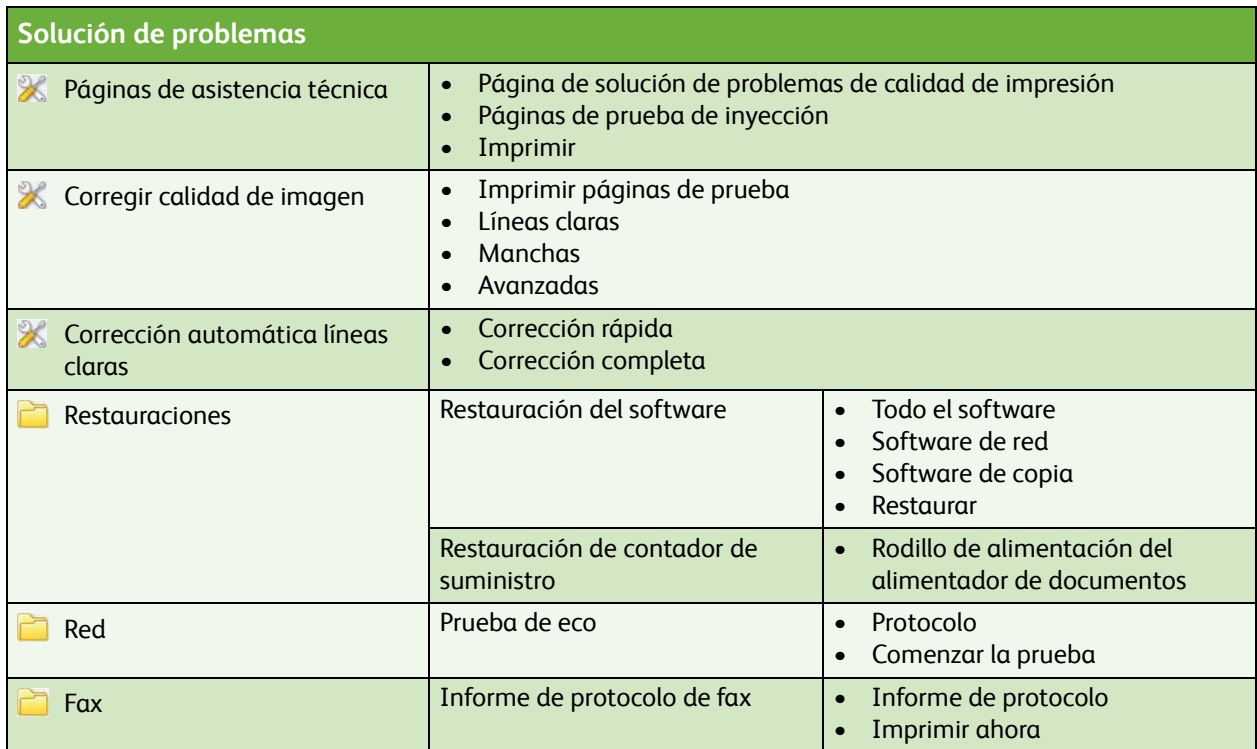

ColorQube™ 9201/9202/9203 Mapa del menú de herramientas 6